1.133 M.Eng. Concepts of Engineering Practice Fall 2007

For information about citing these materials or our Terms of Use, visit: http://ocw.mit.edu/terms.

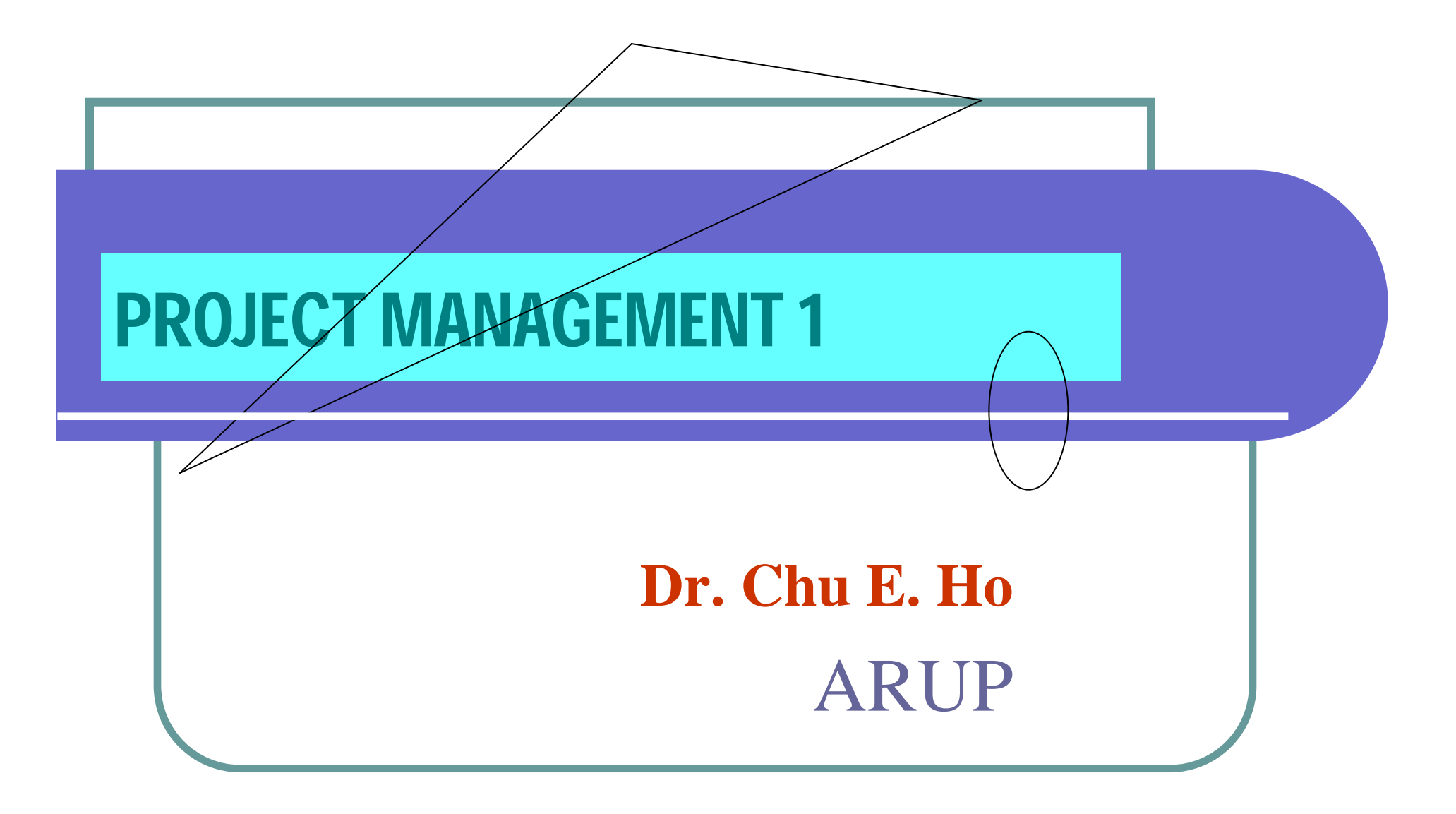

October 1 2007

# **Some Observations from** Chase an Engineer Reports

**What a Project Manager is most concerned with: -**

#### **Financial Issues Financial Issues**

a. Engineering Design b. Construction Scheduling c. Control of Revenue Flow

**"Engineers don't make good financial decisions"** 

### "Scheduling is very important" "The faster you finish, the more you save on fixed

costs and interests"

#### **Fixed Costs Fixed Costs**

- -Salary
- -- Overheads : Property **Office Rental Equipment** Utilities

#### **Variable Costs Variable Costs**

- Bank Loans
- -- Professional Liability Insurance
- Performance Bond
- -- Payment Bond

# Activities – Logical Sequence

- 1. Instrumentation
- 2. Slurry wall installation
- 3. Jet grouting
- 4. Foundation installation
- 5. King posts and decking erection 5. King posts and decking erection
	- 6a. Excavation 6b. Strut installation  $+$  preloading
		- - 6a. Excavation
			- 6b. Strut installation  $+$  preloading
				- 7a. Cutting off pileheads
				- 7b. Casting Pilecaps
				- 7c. Casting base slab
			- 8. Casting columns + intermediate floor slabs
	- 8. Casting columns + intermediate floor slabs 8. Casting columns + intermediate floor slabs
- 9. Casting ground floor slab

## **NETWORK SCHEDULING NETWORK SCHEDULING**

#### *Activity Network Activity Network*

A graphical representation describing connections between all activities in a project

#### *Activity Path Activity Path*

A continuous string of activities within the network from beginning to end

#### *Critical Path Critical Path*

The activity path with the longest duration, in which any delay of one activity causes a similar delay to the entire project completion

### **ACTIVITY RELATIONSHIPS**

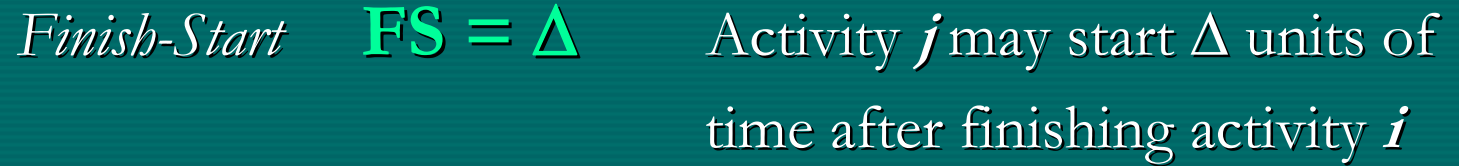

*Normal* **FS = 00** Activity *j* may start <u>immediately</u> after finishing activity *i* 

 $Start-Start$  $\equiv \Delta$ 

 $\Delta$  Activity  $j$  may start  $\Delta$  units of time after starting activity *i* 

*Finish -Finish* **FF =** Δ

 $\boldsymbol{\Delta}$  Activity  $\boldsymbol{j}$  may finish  $\boldsymbol{\Delta}$  units of time after finishing activity *i* 

### **TIME TO START/FINISH**

Activity Duration  $\boldsymbol{d}_i$  The estimated duration of each activity

Earliest S  $\mathit{ES}_i$  The earliest time that activity  $i$  may start

Earliest Finish  $\begin{array}{ll} EF_i \quad \text{The earliest time that activity $i$ may finish} \end{array}$ 

**EF***i <sup>=</sup>* **ES***<sup>i</sup>* **<sup>+</sup> d***i*

Latest Start *LS*<sub>*i*</sub>

 $\mathcal{E}_i$  . The latest time that activity  $i$  may start

Latest Finish **LF***<sup>i</sup>* $T_i$  ) The latest time that activity  $i$  may finish

 $LS_i = LF_i - d_i$ 

# **FLOAT TIME**

**Total Float Total Float tf***<sup>i</sup>* $f_i$  The total time that activity  $\boldsymbol{i}$  may be postponed without delaying project completion completion

$$
tf_i = LS_i - ES_i \text{ or } LF_i - EF_i
$$

**Free Float Free Float ff***<sup>i</sup>* $f_i$  The maximum time that activity  $\boldsymbol{i}$  may be postponed without delaying the earliest start  $(ES_i)$  or earliest finish  $(EF_i)$ of any following activity  $\bm{j}$ 

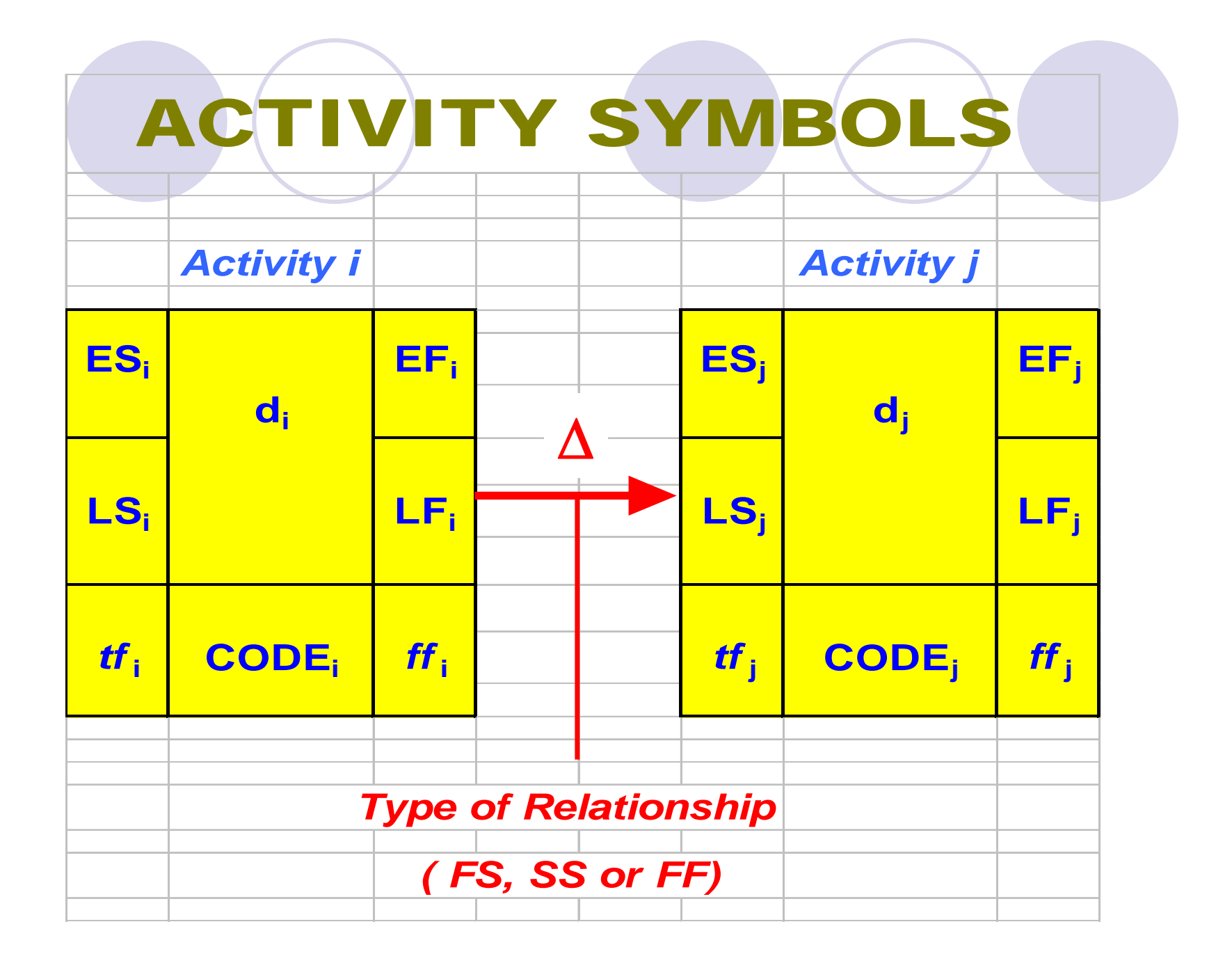

## **8 STEPS FOR NETWORK ANALYSIS**

- 1. List all the activities
- 2. Assign duration for each activity
- 3. Set up Network Diagram
- 4. Carry out Forward Calculations for *ES* and *EF*
- 5. Determine Project Completion Time
- 6. Carry out Bac kward Calculations for *LS* and *LF*
- 7. Determine Float available *tf* and *ff*
- 8. Identify Critical Path(s)

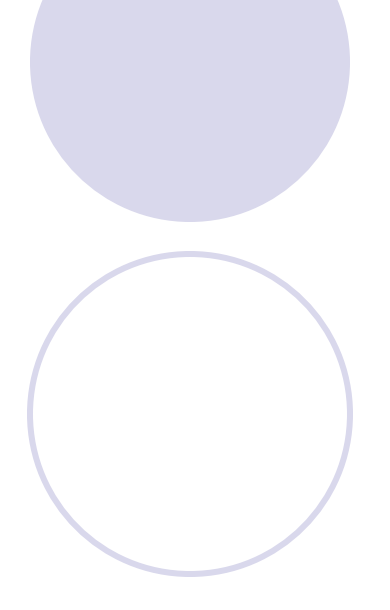

# Schedule computation

Earliest Start (ES<sub>i</sub>) and Earliest Finish (EF<sub>i</sub>) of the subsequent activity *j* 

*1. Calculate all possible ES times for activity j: -*

 $FS$  relationship,  $\mathbf{ES}_{j} = \mathbf{EF}_{i} + \Delta$  $SS$  *relationship*, **ES**<sub>j</sub> = **ES**<sub>i</sub> +  $\Delta$  $FF$  relationship,  $\mathbf{ES}_{j} = \{ \mathbf{EF}_{i} + \Delta \} - \mathbf{d}_{j}$ 

2. Select the latest time for  $ES_i$ 

*3*. *Calculate* **EF**<sub>i</sub> = **ES**<sub>i</sub> + **d**<sub>i</sub>

Latest Start  $(LS_i)$  and Latest Finish  $(LF_i)$ of the previous activity *i* 

*1. Calculate all possible LF times for activity i:-*

*FS relationship*, **LF**<sub>i</sub> = **LS**<sub>i</sub> -  $\Delta$ *SS relationship*, **LF**<sub>i</sub> = {**LS**<sub>i</sub>  $-\Delta$ } + d<sub>i</sub> *FF relationship*,  $LF_i = LF_i - \Delta$ 

2. Select the earliest time for LF<sub>i</sub>

*3. Calculate*  $LS_i = LF_i - d_i$ 

# **CALCULATIONS FOR FLOAT**

# **TOTAL FLOAT**

- 1. Need to know ES, EF, LS and LF for activity *i*
- 2. Calculate *tf* for activity *i*

*tf***i = {LSi– <sup>E</sup> Si } <sup>o</sup> r { L Fi - <sup>E</sup> Fi}** 

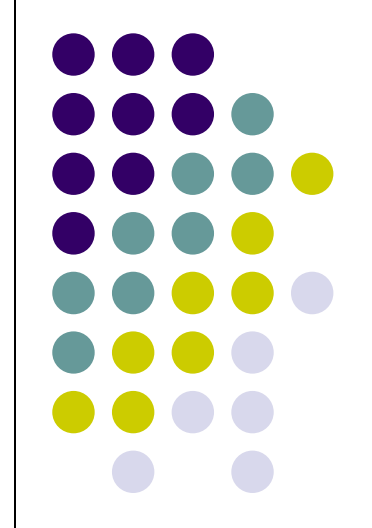

# **FREE FLOAT**

- 1. Calculate all possible *ff* between activity *i* and *j*:-
	- FS relationship,  $f f_i = \{ES_i EF_i\} \Delta$
	- SS relationship,  $f_{i} = \{ES_{i} ES_{i}\} \Delta$
	- FF relationship,  $f f_i = \{ EF_i EF_i \} \Delta$
- 2. Select the smallest time gap for *ff*i

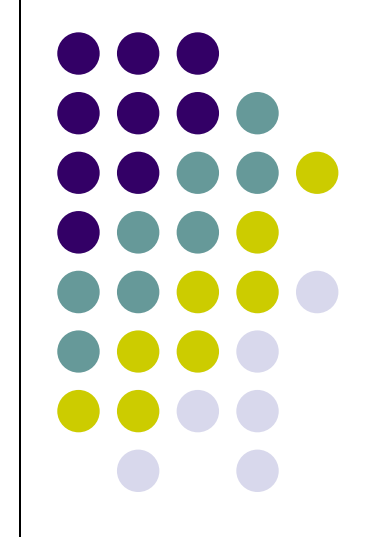

# **Network** Scheduling

## Example Analysis

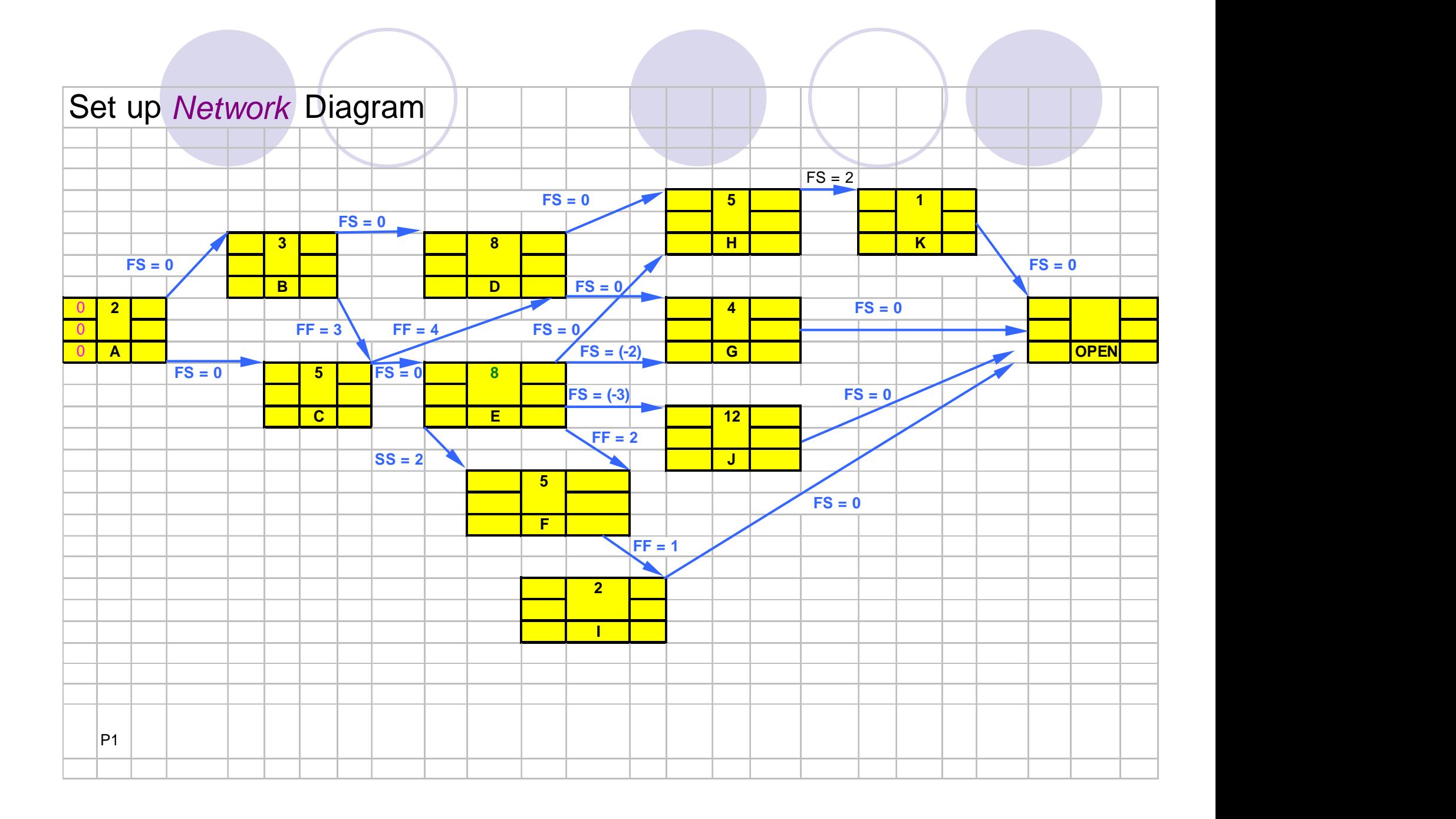

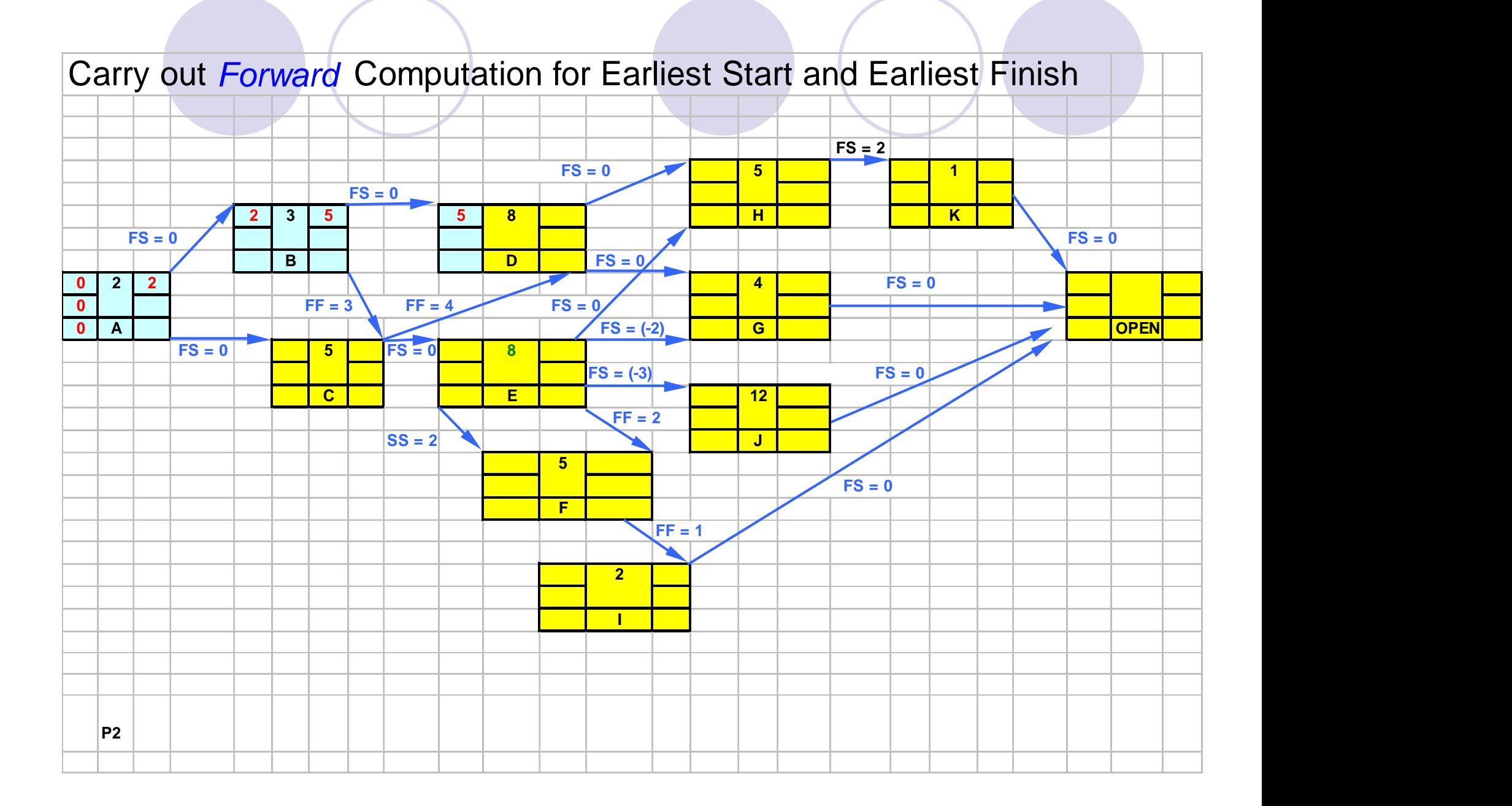

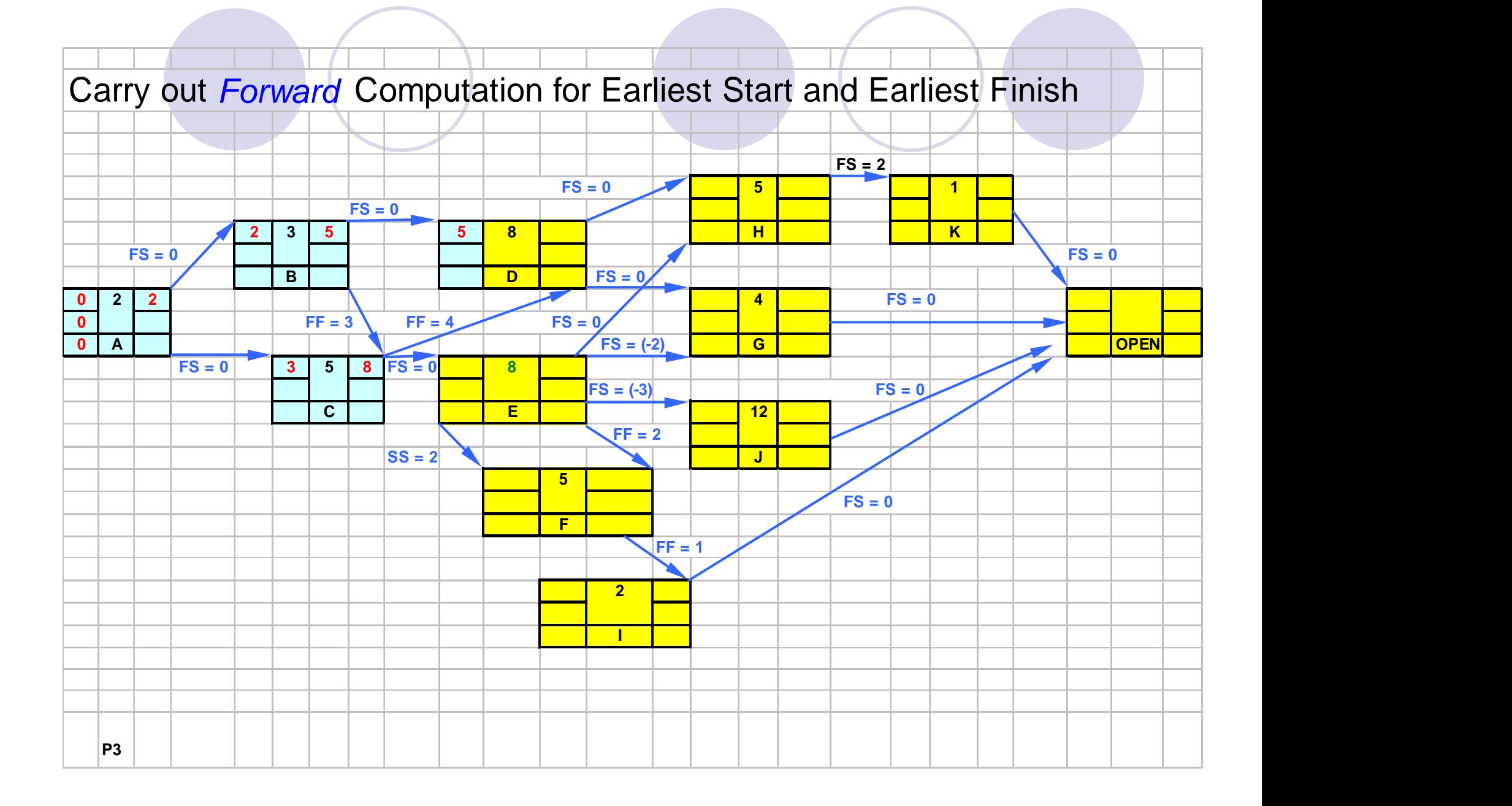

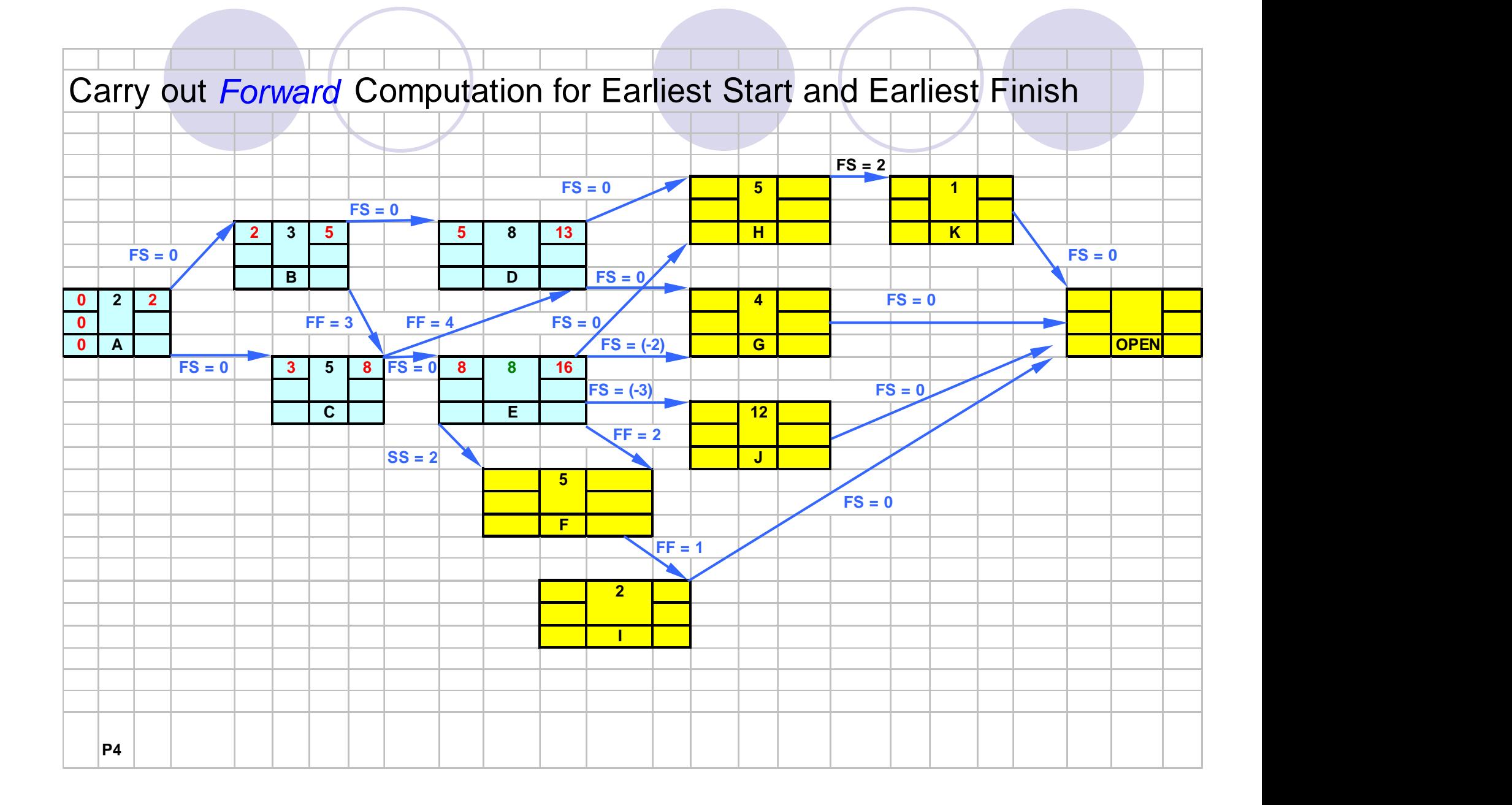

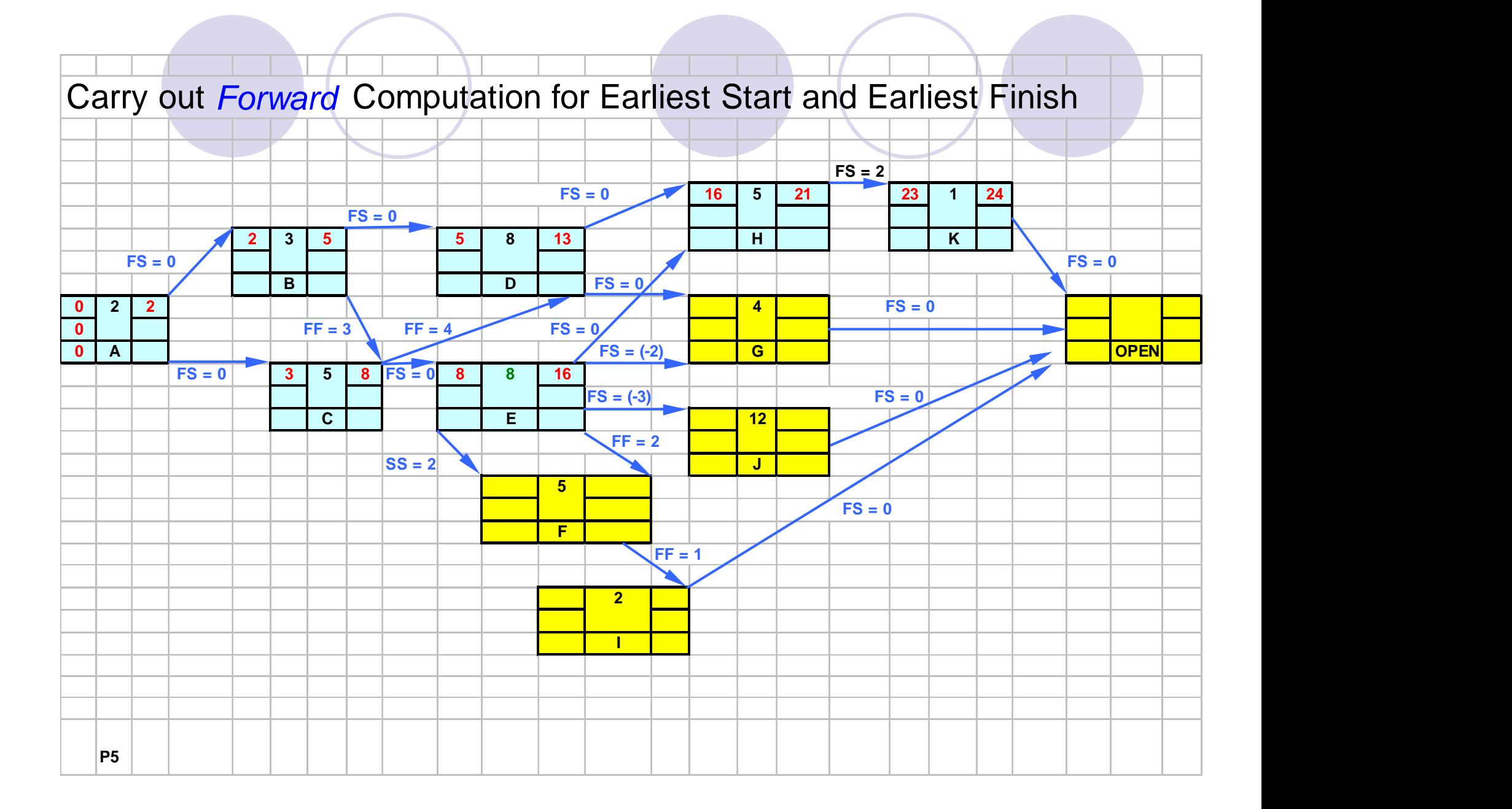

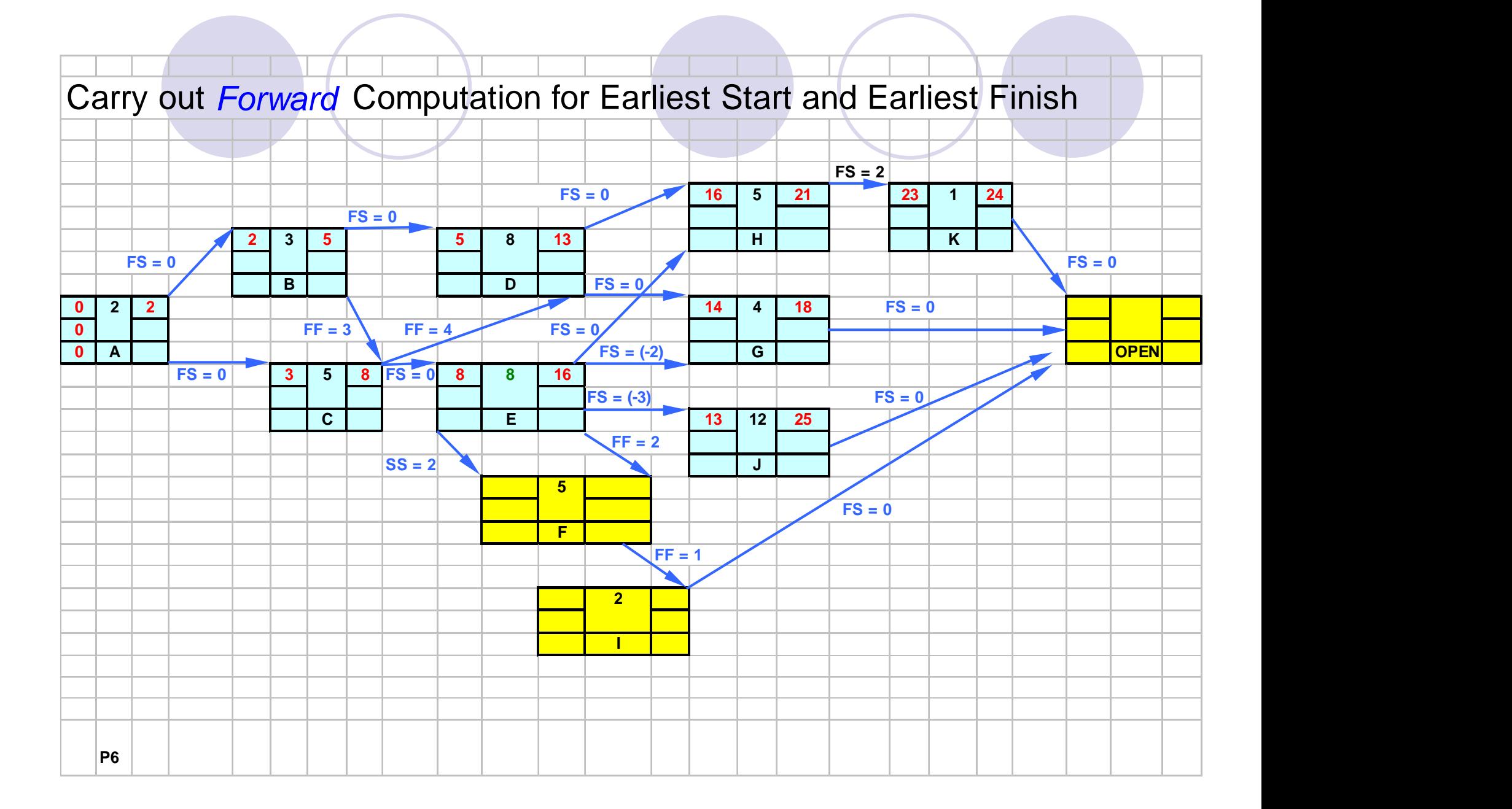

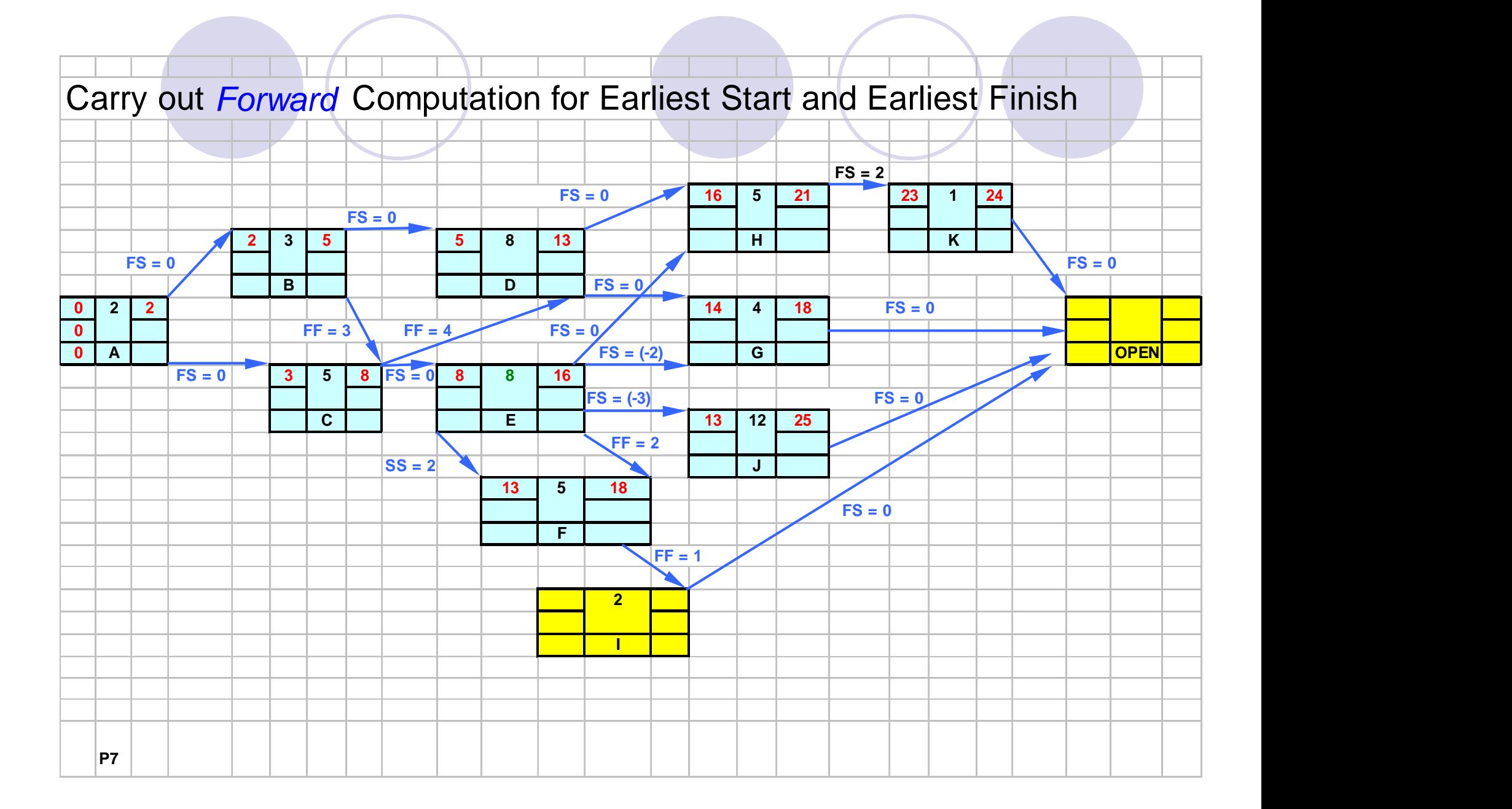

# Carry out *Forward* Computation for Earliest Start and Earliest Finish

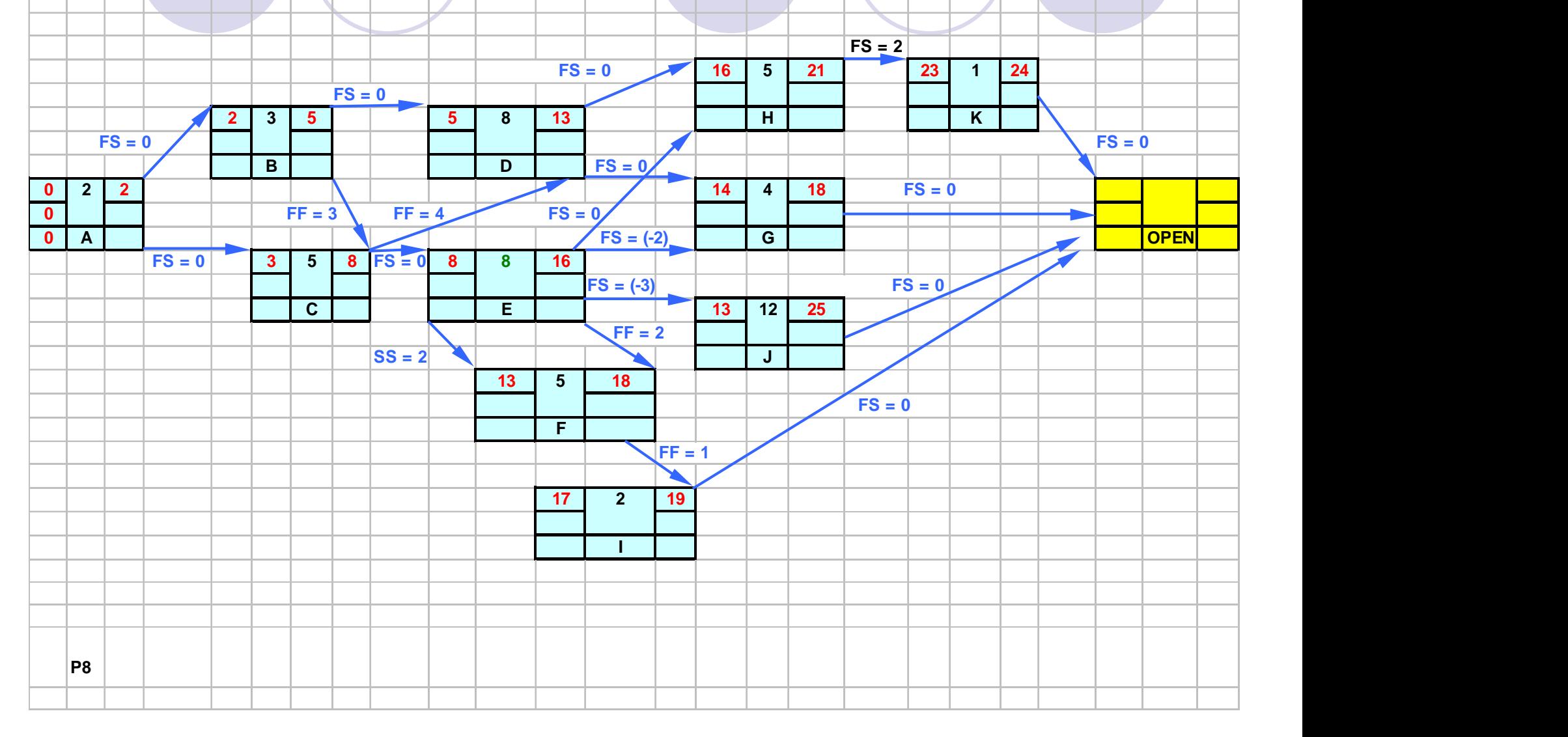

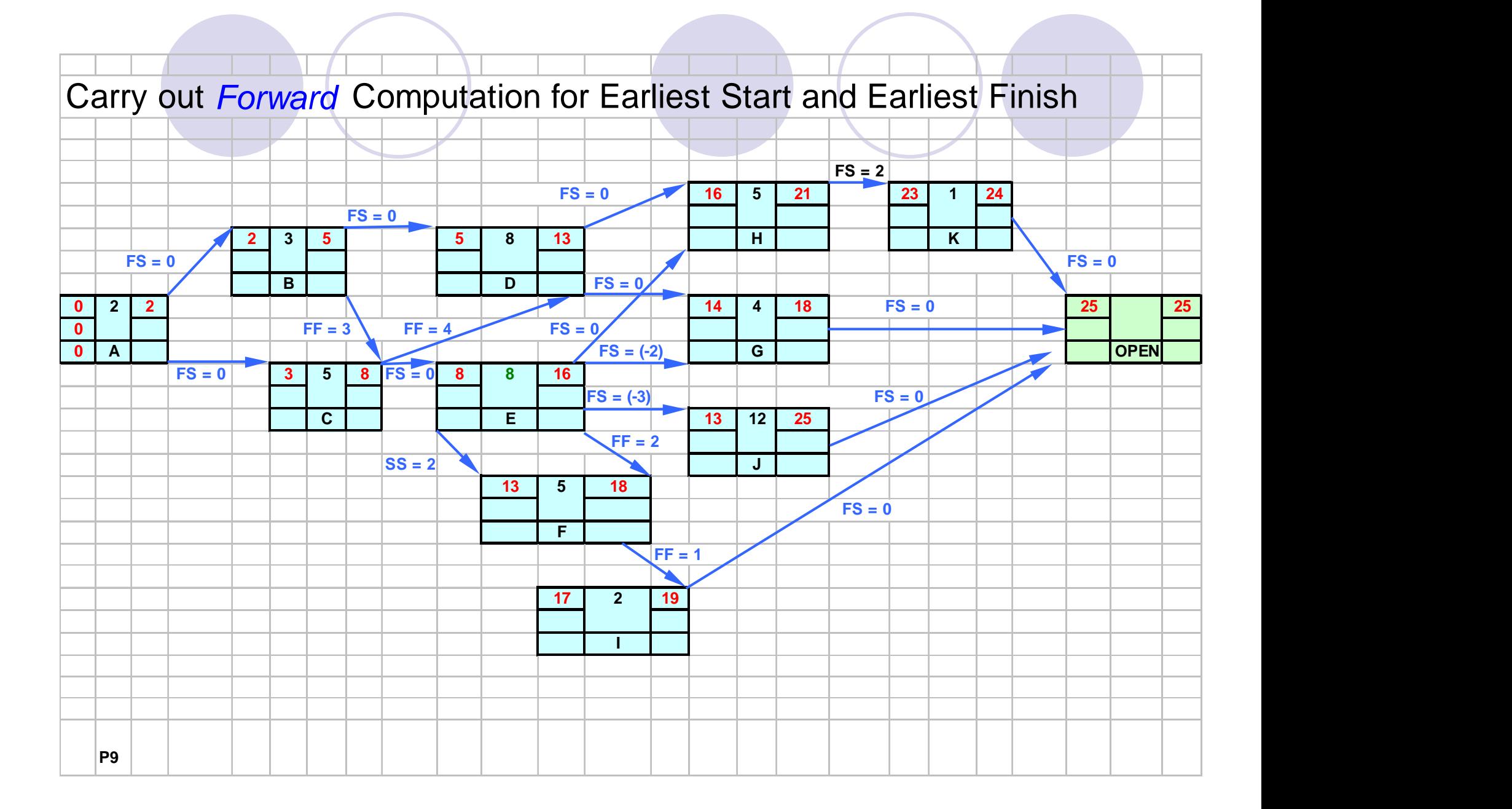

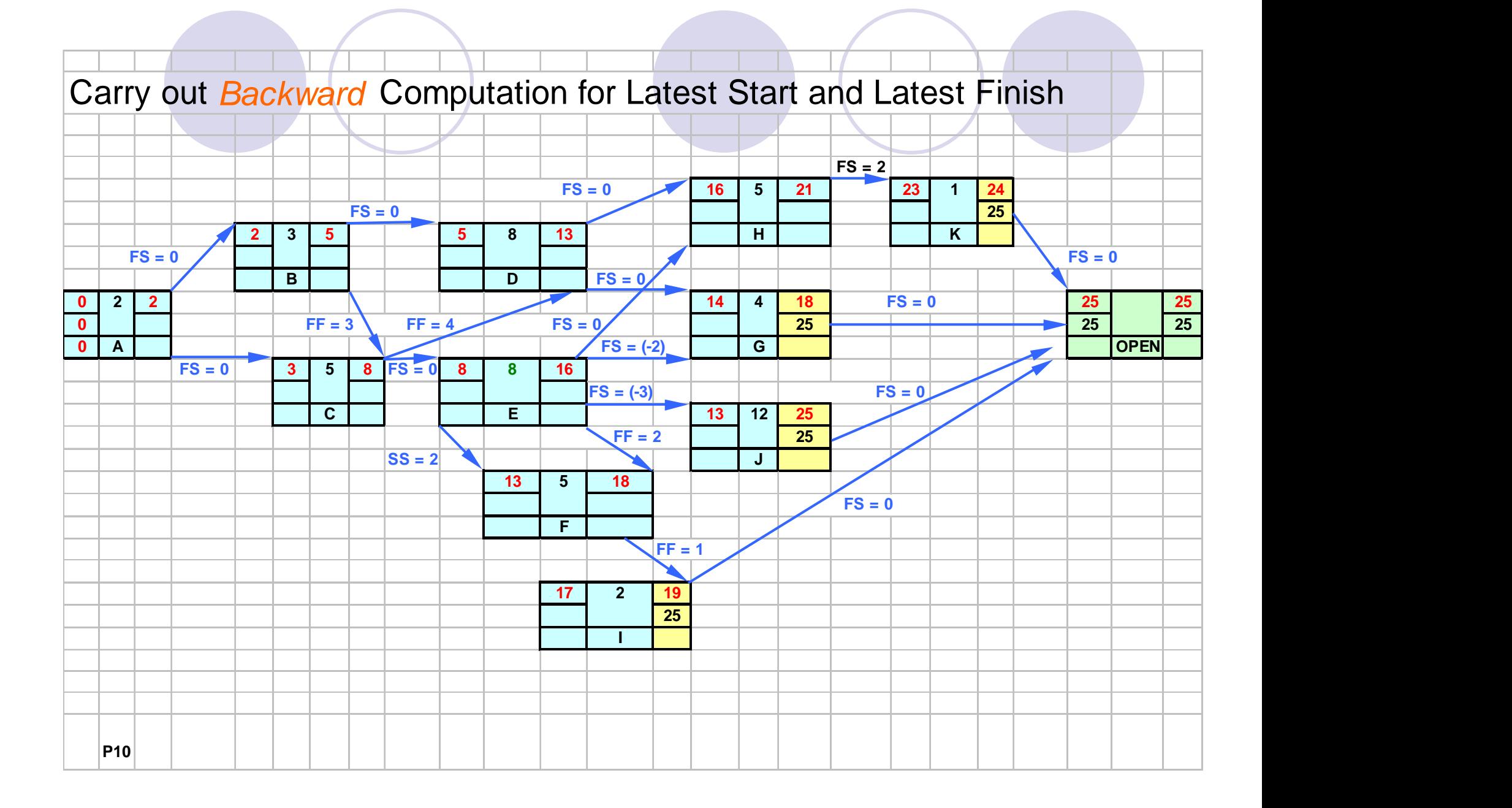

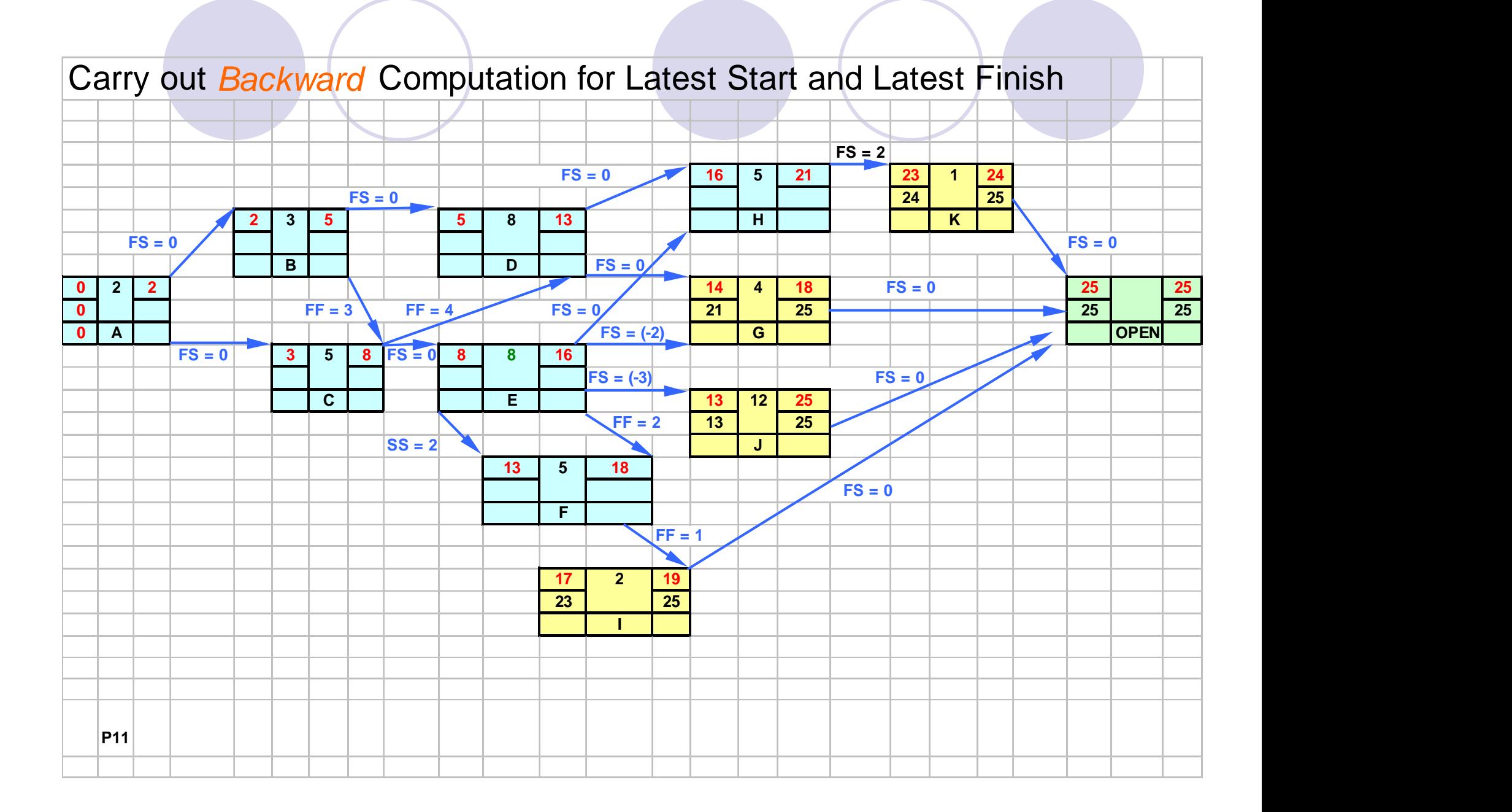

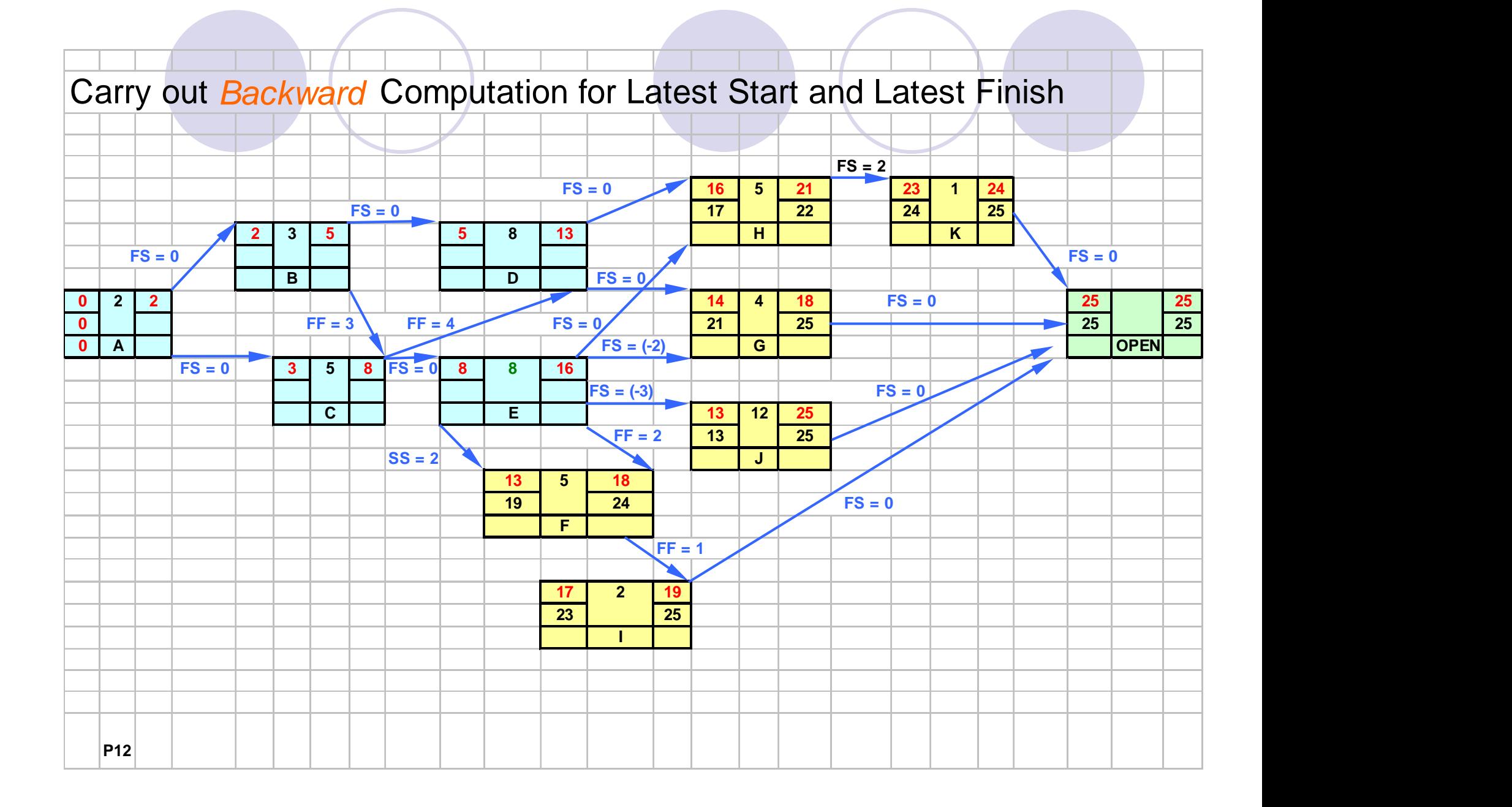

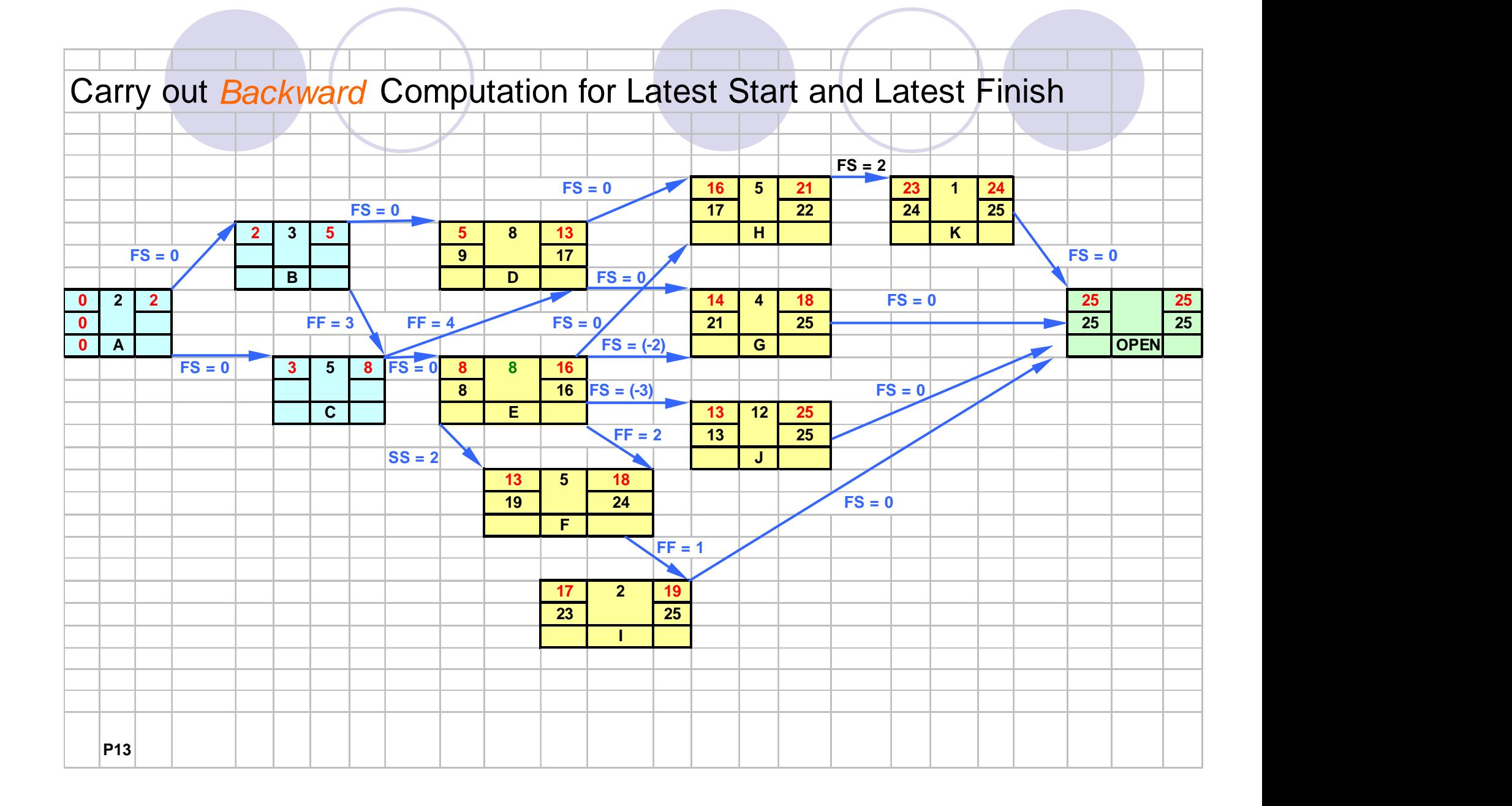

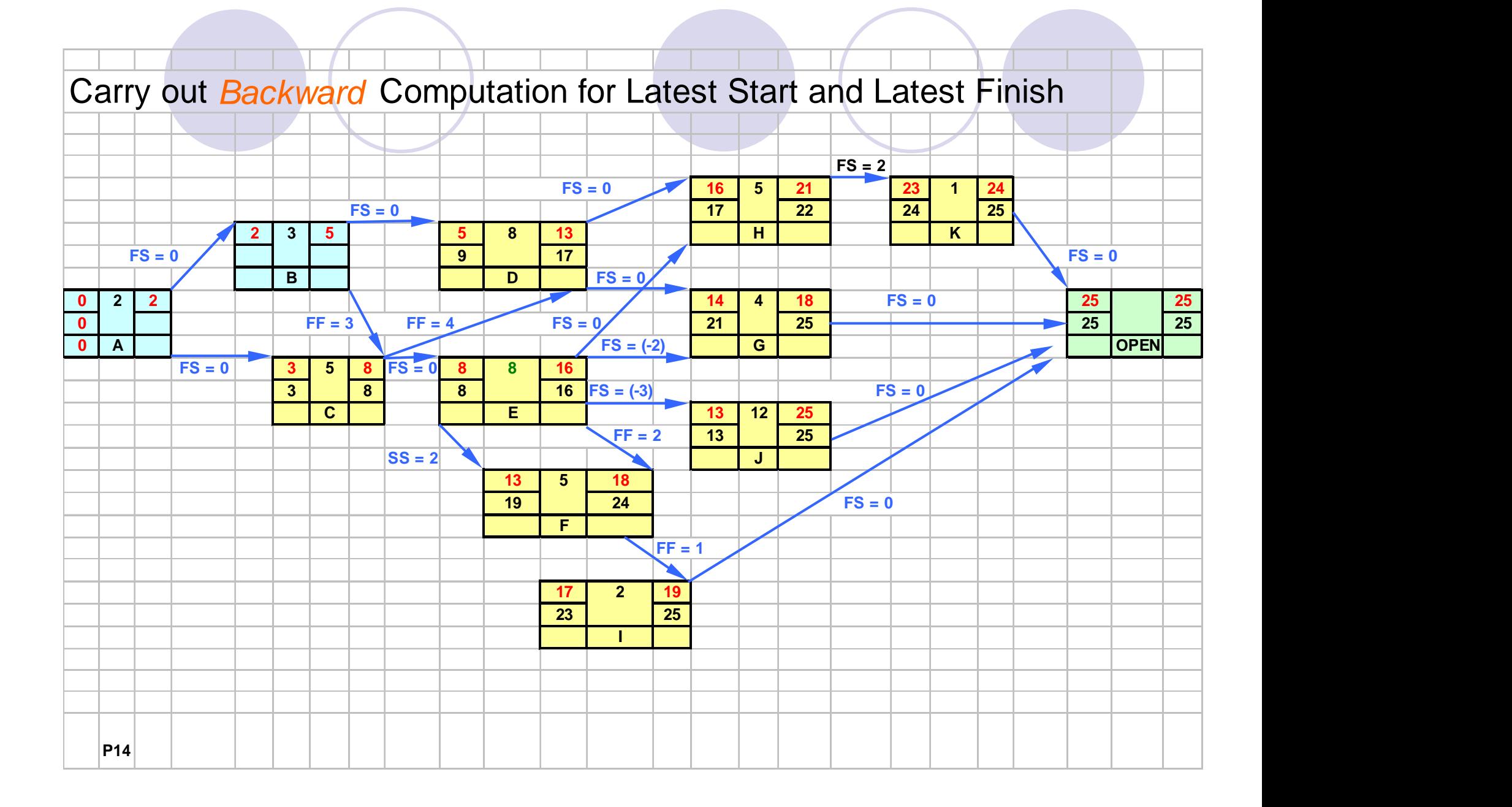

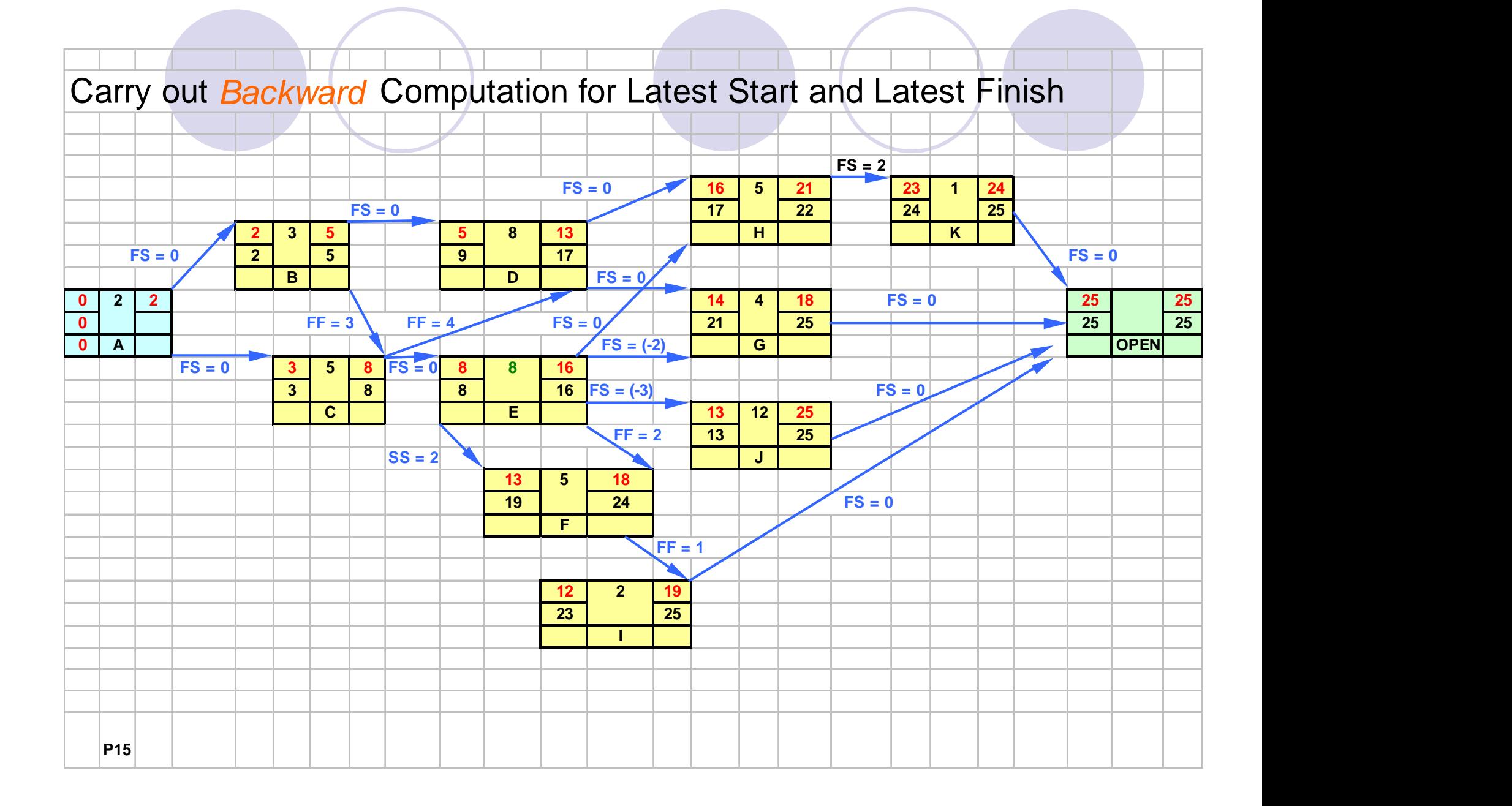

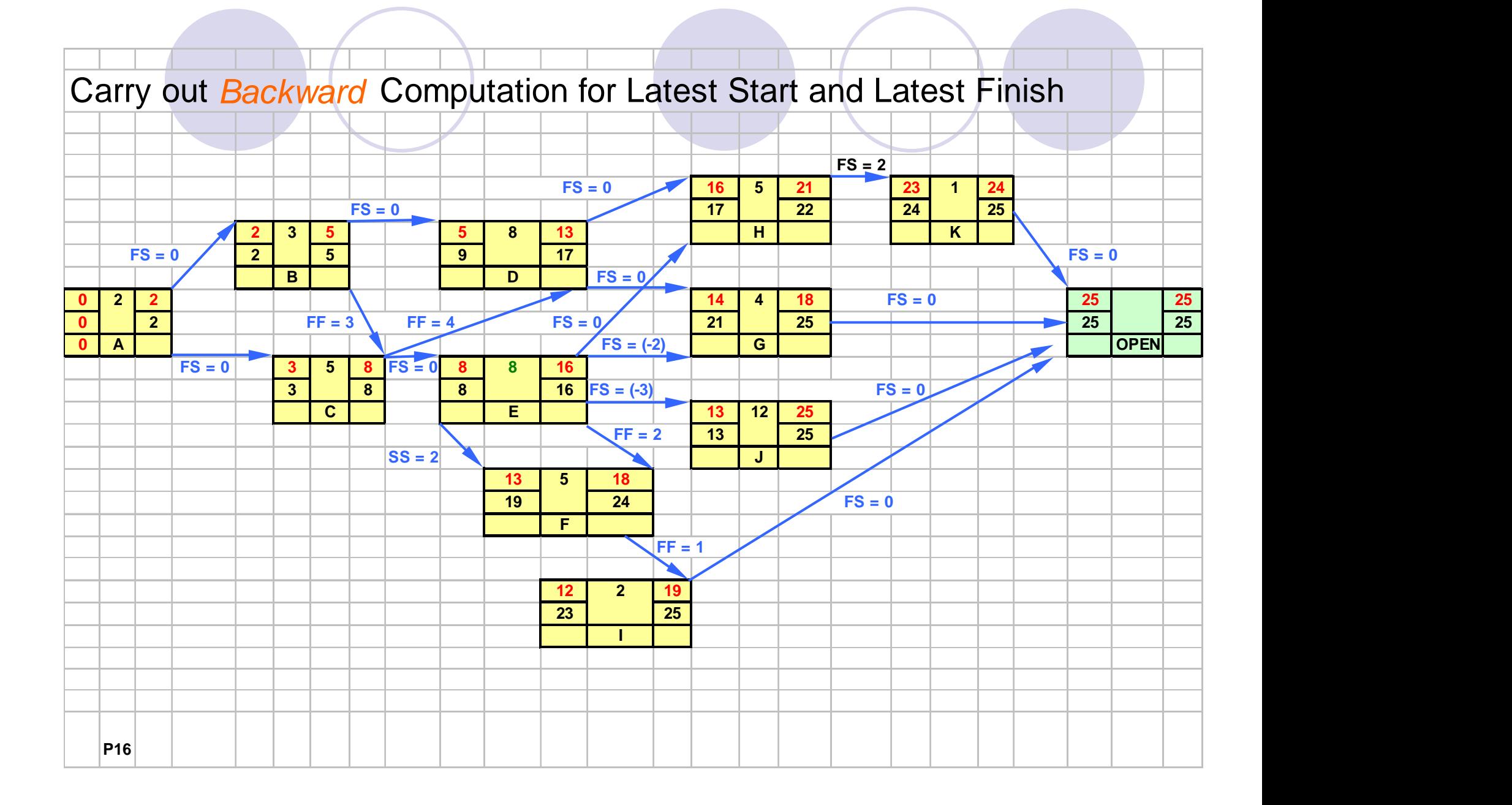

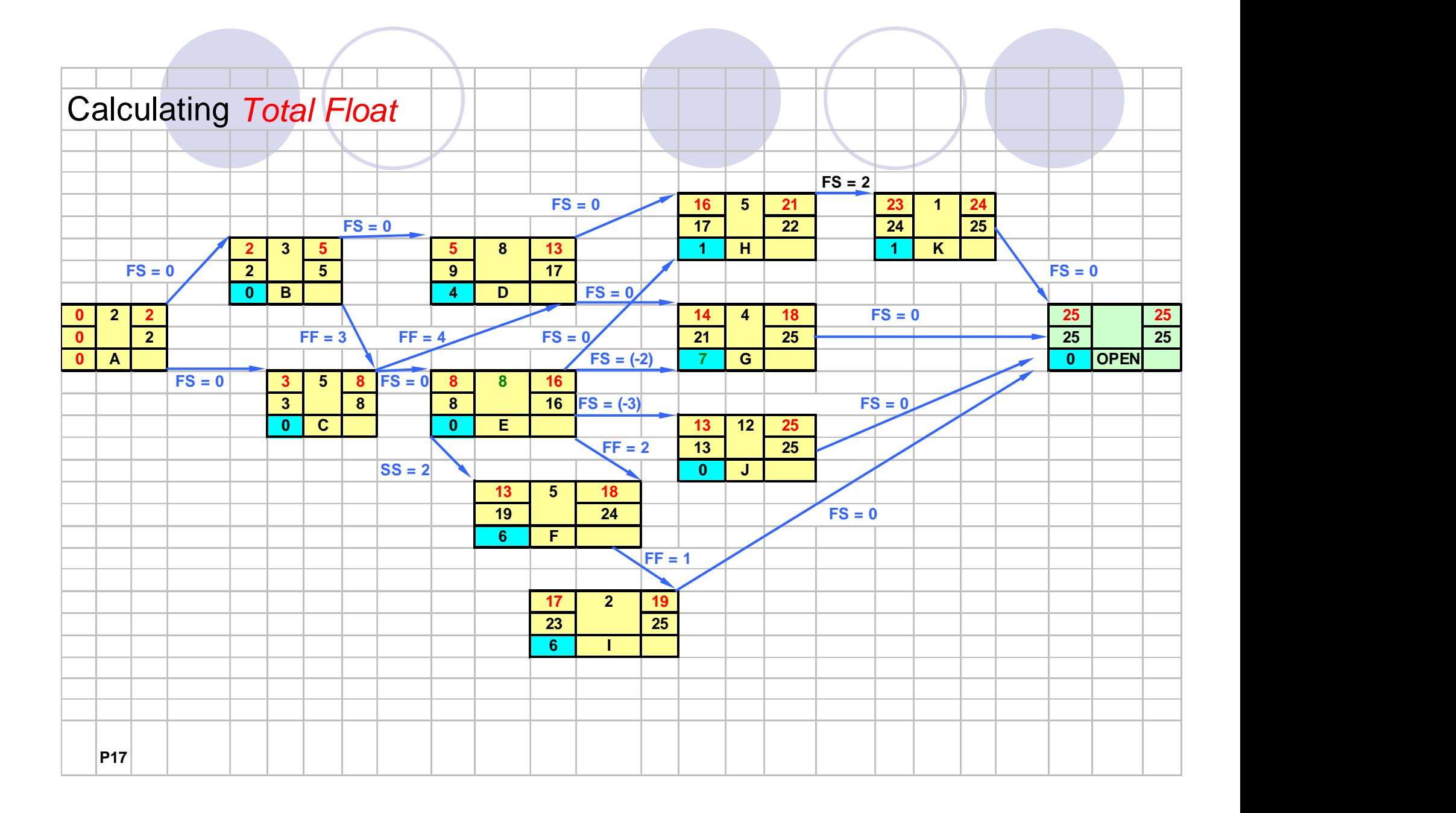

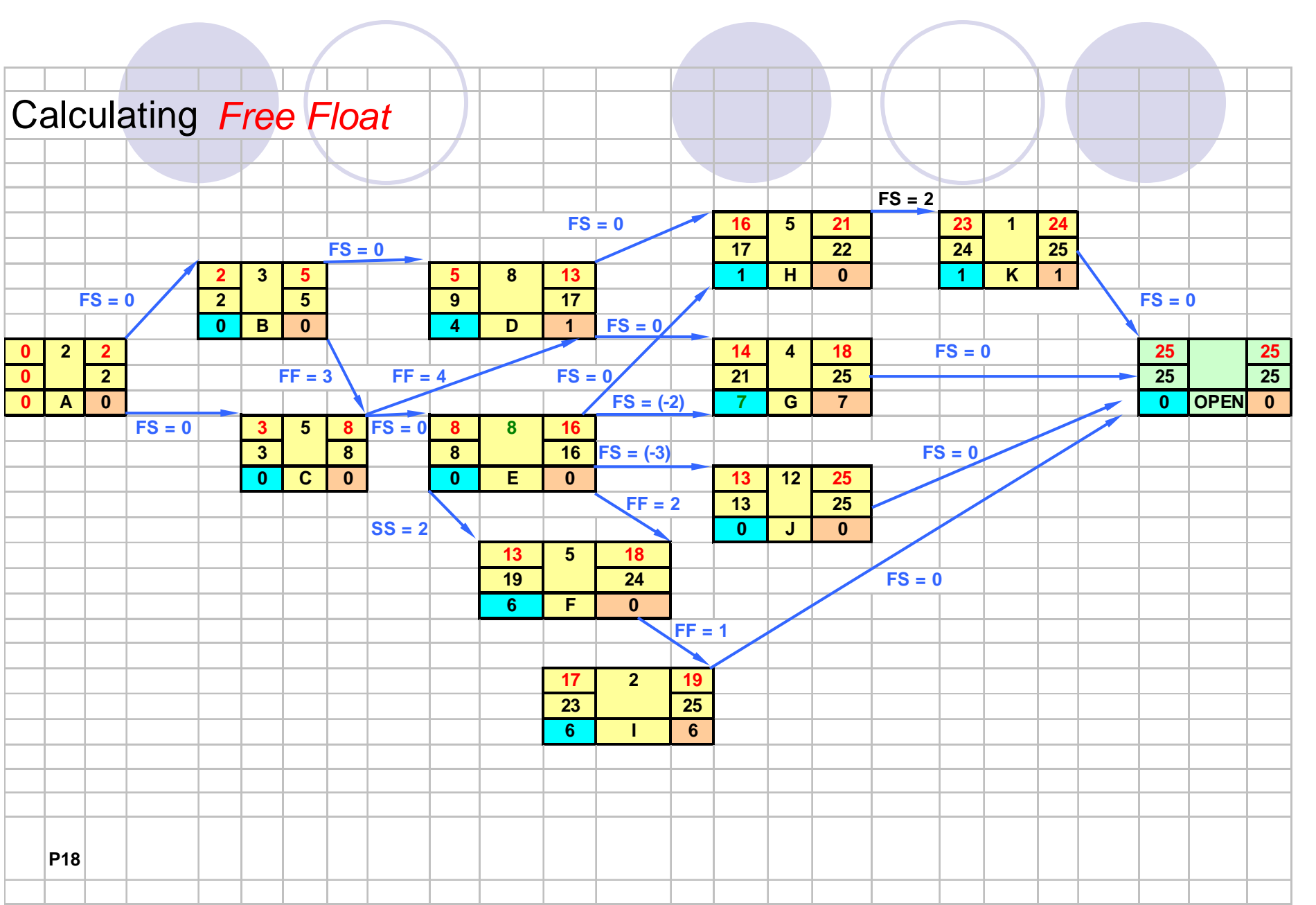

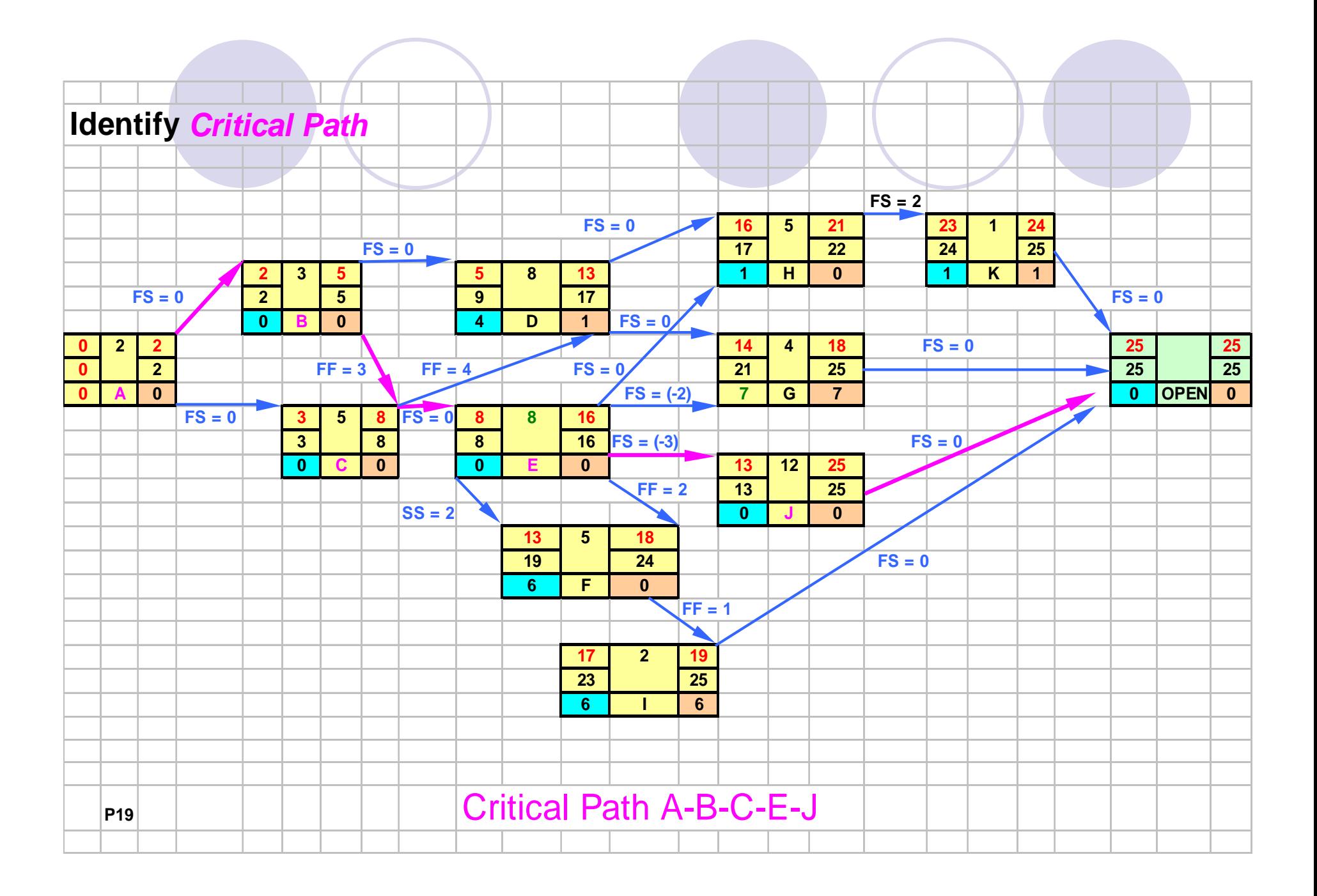